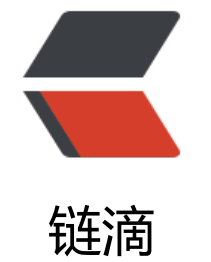

# SQ[L 分](https://ld246.com)页

作者: tsg666

原文链接:https://ld246.com/article/1505118946948

来源网站: [链滴](https://ld246.com/member/tsg666)

许可协议:[署名-相同方式共享 4.0 国际 \(CC BY-SA 4.0\)](https://ld246.com/article/1505118946948)

## **取出sql表中第31到40的记录(以自动增长ID为主键)**

#### **sql server**

方案1:

select top 10  $*$  from t where id not in (select top 30 id from t order by id) orde by id;

# 方案2:

select top 10 \* from t where id in (select top 40 id from t order by id) order by id desc;

# **mysql**

select \* from t order by id limit 30, 10;

# **oracle**

```
select * from (select rownum r, * from t where r < 40) where r > 30;
```
# **分页**:

pageSize=20;

pageNo = 5;

# **1.分页技术(直接利用sql语句进行分页,效率最高和最推荐的)**

## **sql server**

select top 20  $*$  from articles id not in (select top (pageNo-1)  $*$  pageSize id from articles);

## **mysql**

select \* from articles limit (pageNo-1) \* pageSize , pageSize;

## **oracle**

```
select * from 
     (select rownum r, A.* from 
       (select * from articles order by postime desc) A
  where rownum <= pageNo*pageSize) tmp
where r > (pageNo-1) * pageSize;
```
未完待续......